# BACCALAUREAT PROFESSIONNEL Technicien du bâtiment ORGANISATION ET RÉALISATION DU GROS-ŒUVRE

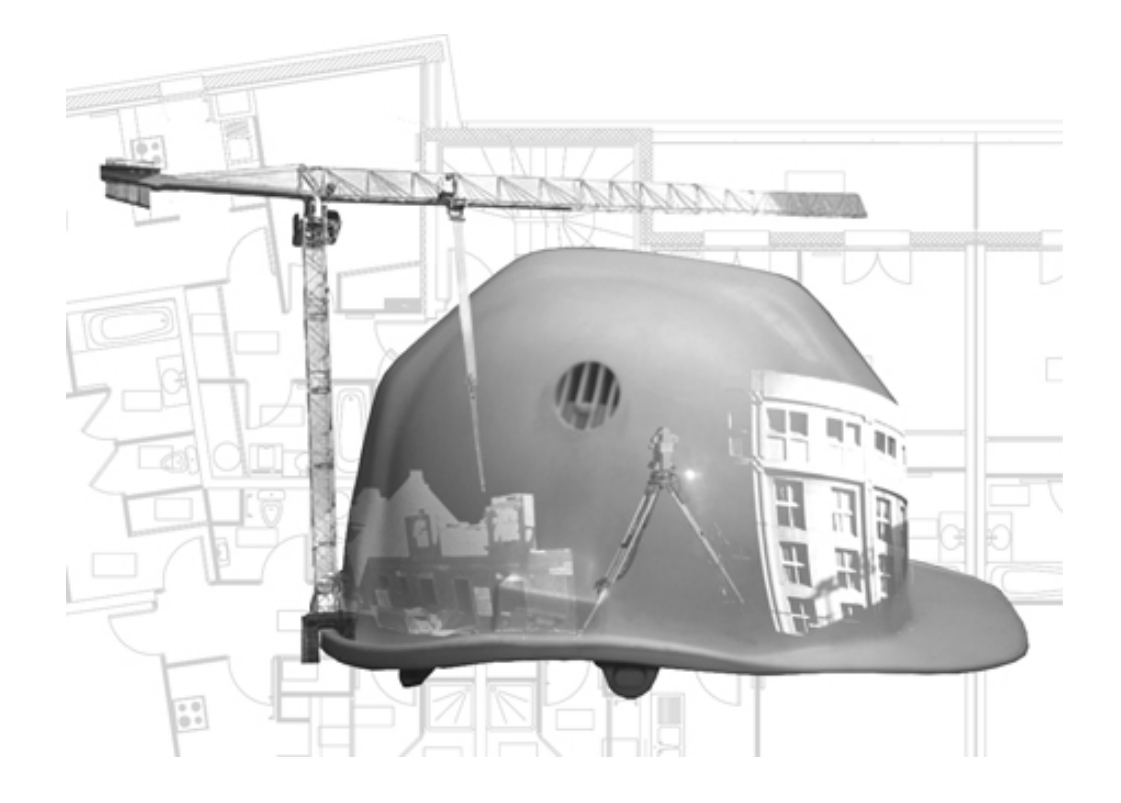

# PRÉPARATION INFORMATIQUE NOTE AUX CENTRES D'EXAMEN

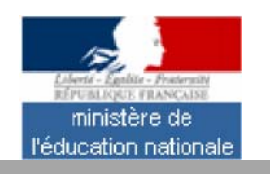

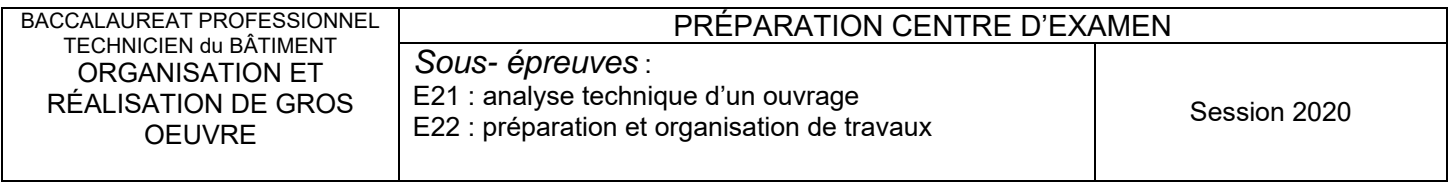

## **DOSSIER DE BASE E2 UNITÉS U21 ET U22:**

### **Durée : 1 h + 4h + 4h**

# **Matériels à disposition**

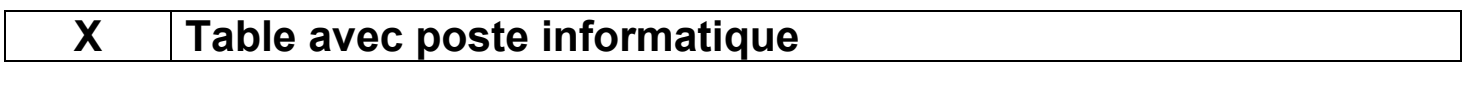

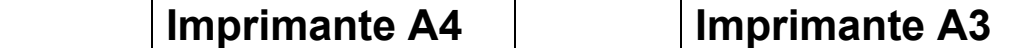

# **Logiciels à disposition**

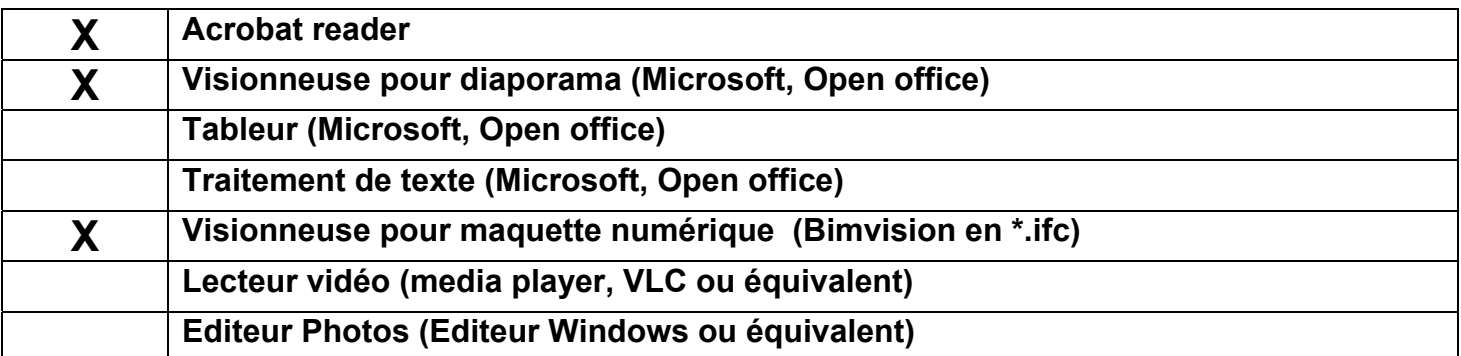

#### **Fichier(s) à copier :**

Ces fichiers sont à copier sur le serveur de fichiers la veille de l'épreuve *ou sur CD ROM pour chaque candidat* 

- *En aucun cas, un candidat ne peut visionner les fichiers avant l'horaire officiel la prise de connaissance du dossier de base* 

Les candidats pourront consulter ces fichiers pendant le temps alloué à la prise de *connaissance du dossier de base et aux épreuves associées.* 

DB0, DB6 à DB16

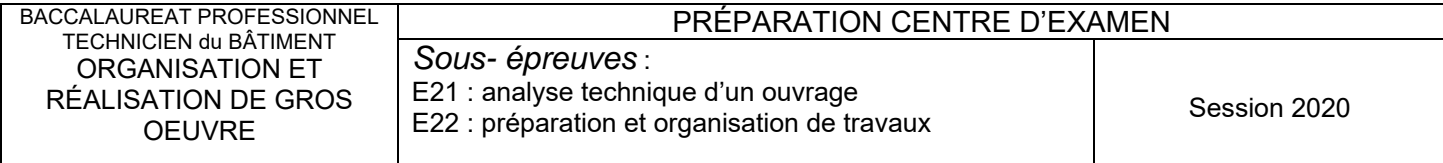

# **EPREUVE E2 UNITE U21 : Analyse technique d'un ouvrage**

# **Durée : 4 h**

# **Matériels à disposition**

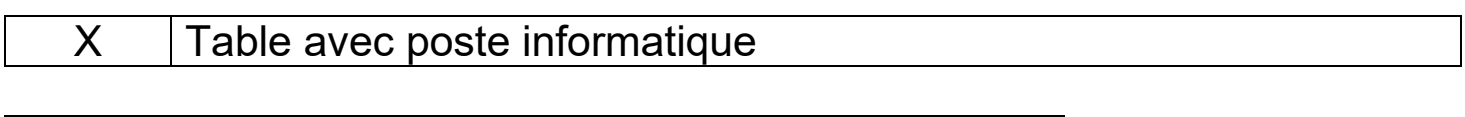

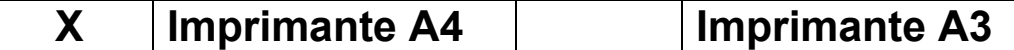

# **Logiciels à disposition**

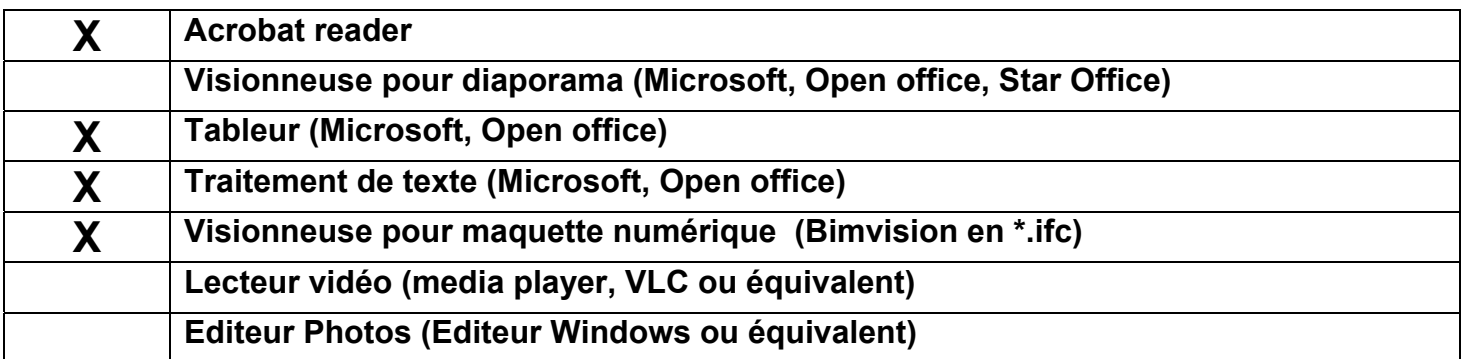

#### **Fichier(s) à copier :**

- Ces fichiers sont à copier sur le serveur de fichiers la veille de l'épreuve *ou sur CD ROM pour chaque candidat* 
	- *En aucun cas, un candidat ne peut visionner les fichiers avant l'épreuve*
	- Les candidats ne pourront consulter ces fichiers que pendant le temps alloué à l'épreuve

 $\mathsf{X}$   $\vert$  DT1, DT2, DT3 et DT4

# **Fichier(s) DR :**

- Le(s) fichier(s)  $\Box$  sera(ont) à copier sur un CD et joint(s) aux copies d'examen ,il sera enregistré sous la forme :

*Nom du fichier-n° du candidat* 

 $X$  **DR6** 

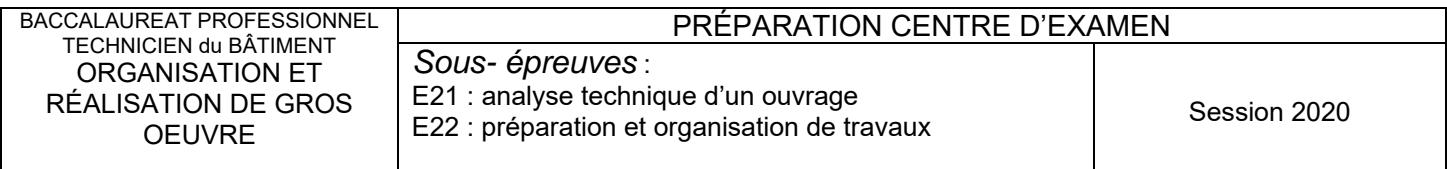

# **EPREUVE E2 UNITE U 22 : Préparation et organisation de travaux**

### **Durée : 4 h**

# **Matériel a disposition**

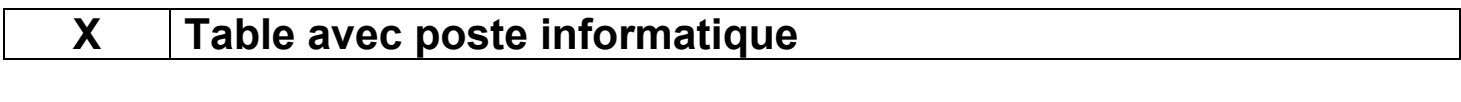

**Imprimante A4 | Imprimante A3** 

# **Logiciels à disposition**

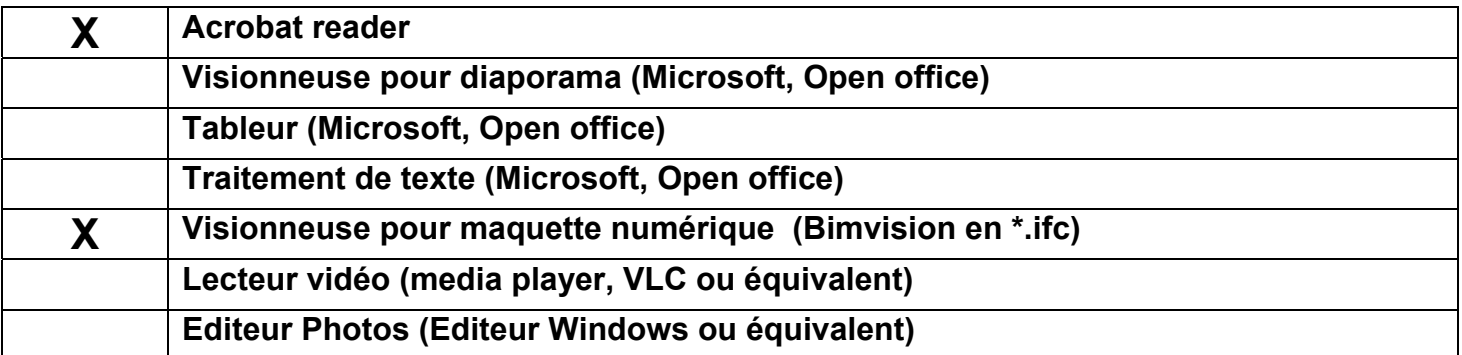

#### **Fichier(s) à copier :**

- *Ces fichiers sont à copier sur le serveur de fichiers la veille de l'épreuve ou sur CD ROM pour chaque candidat*
- *En aucun cas, un candidat ne peut visionner les fichiers avant l'épreuve*
- *Les candidats ne pourront consulter ces fichiers que pendant le temps alloué à l'épreuve*

 $X \bigcup_{\text{DT1} \land \text{DT4}}$ 

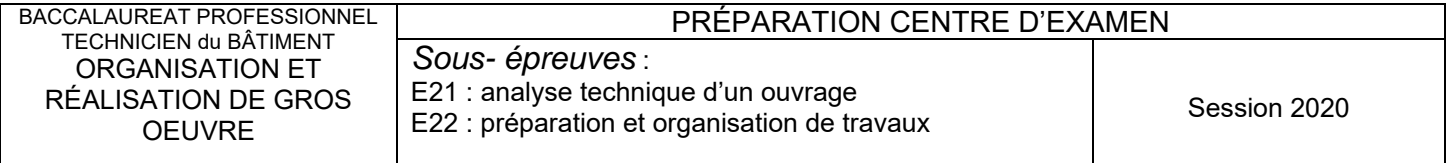